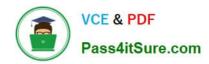

# MB6-895<sup>Q&As</sup>

Financial Management in Microsoft Dynamics 365 for Finance and Operations

# Pass Microsoft MB6-895 Exam with 100% Guarantee

Free Download Real Questions & Answers PDF and VCE file from:

https://www.pass4itsure.com/mb6-895.html

100% Passing Guarantee 100% Money Back Assurance

Following Questions and Answers are all new published by Microsoft
Official Exam Center

- Instant Download After Purchase
- 100% Money Back Guarantee
- 365 Days Free Update
- 800,000+ Satisfied Customers

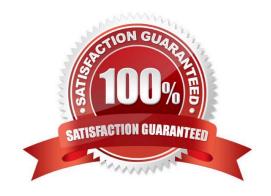

# VCE & PDF Pass4itSure.com

### https://www.pass4itsure.com/mb6-895.html

2022 Latest pass4itsure MB6-895 PDF and VCE dumps Download

#### **QUESTION 1**

You are setting up settlement periods for the purpose of using conditional sales tax. You plan on creating one settlement period for conditional sales tax and another settlement period for reporting sales tax to the authorities.

One of your coworkers wants to know your reason for creating separate settlement periods.

Which two reasons should you give your coworker? Each correct answer presents a complete solution. (Choose two.)

- A. It allows you to generate a report that displays undeclared conditional sales tax amounts
- B. It prevents conditional sales tax from being reported incorrectly
- C. Some countries legally require separation of settlement periods
- D. Setting up two settlement periods is mandatory in the system, no matter what type of sales tax

Correct Answer: A

#### **QUESTION 2**

You want to import foreign currency exchange rates on a daily basis, rather than having to enter them manually.

Besides the date or dates of the rates to be imported, which two pieces of information are required on the import currency exchange rates from? Each correct answer presents a complete solution. (Choose two.)

- A. Exchange rate type
- B. Currency revaluation account
- C. Currency codes
- D. Exchange rate provider

Correct Answer: AD

References: https://docs.microsoft.com/en-us/dynamics365/unified-operations/financials/general-ledger/import-currency-exchange-rates

#### **QUESTION 3**

You have been tasked with reviewing and processing transactions in the General ledger module. You need an allocation to depend on the actual ledger balance. When setting up an allocation rule, which method should you select?

- A. Fixed weight
- B. Basis
- C. Fixed percentage
- D. Evenly

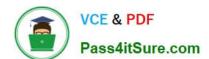

#### https://www.pass4itsure.com/mb6-895.html

2022 Latest pass4itsure MB6-895 PDF and VCE dumps Download

Correct Answer: B

References: https://docs.microsoft.com/en-us/dynamics365/unified-operations/financials/general-ledger/ledger-

allocation-rules

#### **QUESTION 4**

You are creating a budget register entry.

You need to transfer 6,000.00 USD from account 604578 in department 10 to department 20.

What should you do?

- A. Create a new transfer journal name that is linked to the transfer budget code
- B. Create a new transfer journal name that is linked to the transfer budget model
- C. Select the transfer budget model on the header of the budget register entry
- D. Select the transfer budget code on the header of the budget register entry

Correct Answer: D

#### **QUESTION 5**

A company needs to make wire transfers for payments to a foreign customer. The controller also wants to keep track of the wire transfer fees for charge-back to the customer. The controller has set up all of the necessary accounts and

facilities at the bank.

The bookkeeper needs to make preparations for these transactions.

What are two actions the bookkeeper should take to properly configure Microsoft Dynamics 365 for Finance and Operations? Each correct answer presents part of the solutions. (Choose two.)

- A. Create a bank account for wire transfer fees.
- B. Create a transaction group for wire transfer fees.
- C. Create a bank transaction type for wire transfer.
- D. Create a transaction code mapping for each customer.

Correct Answer: BC

Latest MB6-895 Dumps

MB6-895 Study Guide

MB6-895 Exam Questions

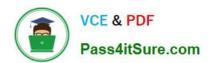

To Read the Whole Q&As, please purchase the Complete Version from Our website.

# Try our product!

100% Guaranteed Success

100% Money Back Guarantee

365 Days Free Update

**Instant Download After Purchase** 

24x7 Customer Support

Average 99.9% Success Rate

More than 800,000 Satisfied Customers Worldwide

Multi-Platform capabilities - Windows, Mac, Android, iPhone, iPod, iPad, Kindle

We provide exam PDF and VCE of Cisco, Microsoft, IBM, CompTIA, Oracle and other IT Certifications. You can view Vendor list of All Certification Exams offered:

https://www.pass4itsure.com/allproducts

## **Need Help**

Please provide as much detail as possible so we can best assist you. To update a previously submitted ticket:

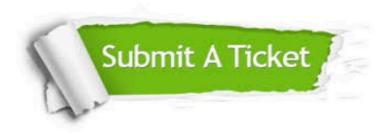

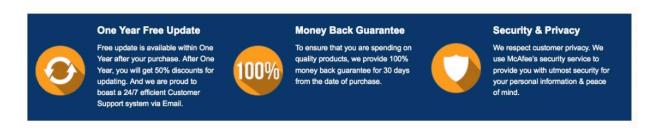

Any charges made through this site will appear as Global Simulators Limited.

All trademarks are the property of their respective owners.

Copyright © pass4itsure, All Rights Reserved.